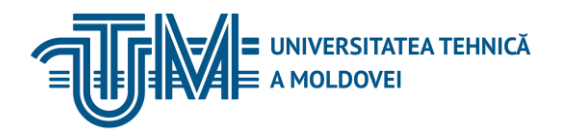

MD-2045, CHIŞINĂU, STR. STUDENŢILOR, 9/7 TEL: 022 50-99-05 | FAX: 022 50-99-05, [www.utm.md](http://www.utm.md/)

## **PROIECTAREA ASISTATĂ DE CALCULATOR**

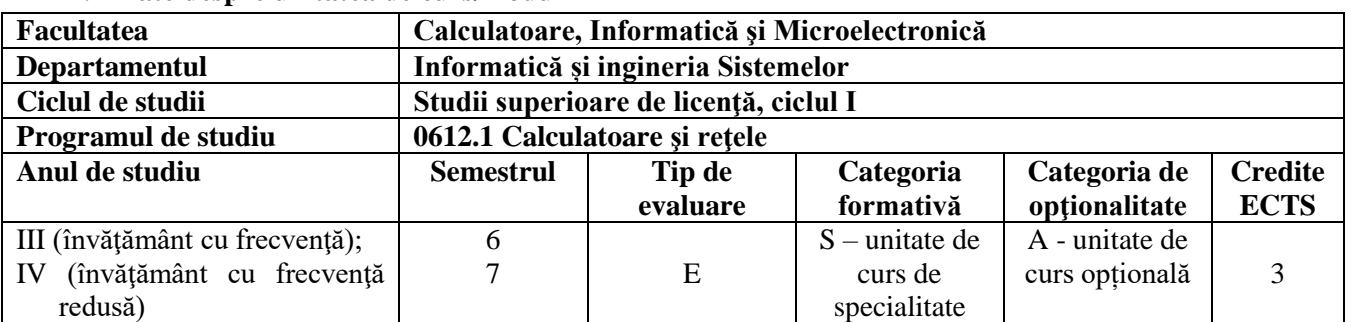

#### **1. Date despre unitatea de curs/modul**

### **2. Timpul total estimat**

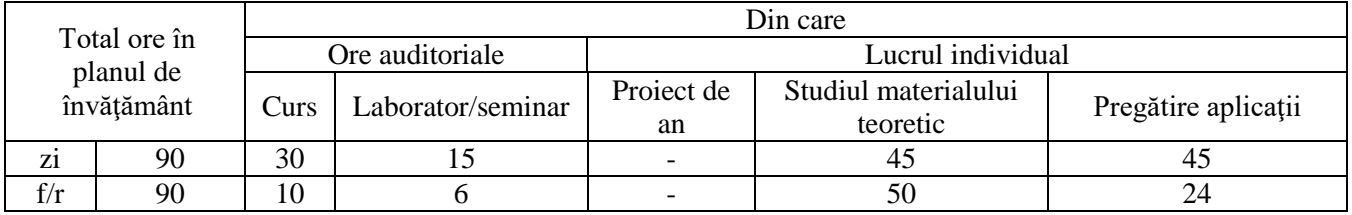

### **3. Precondiţii de acces la unitatea de curs/modul**

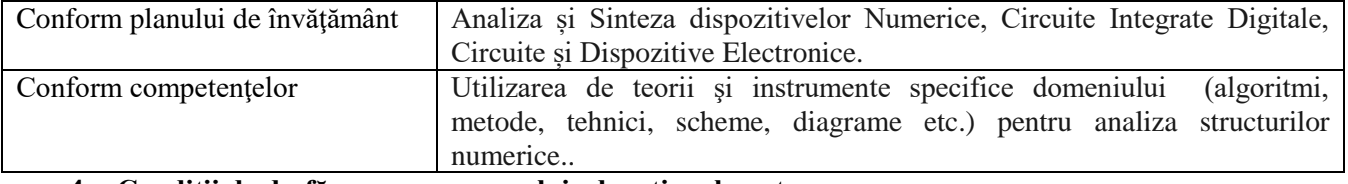

#### **4. Condiţii de desfăşurare a procesului educaţional pentru**

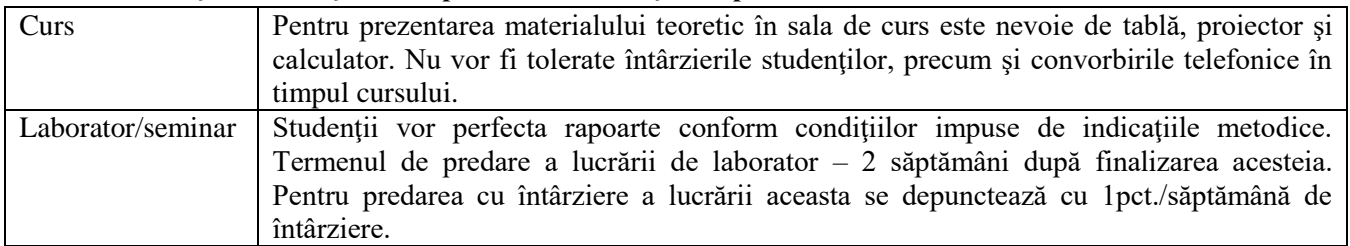

#### **5. Competenţe specifice acumulate**

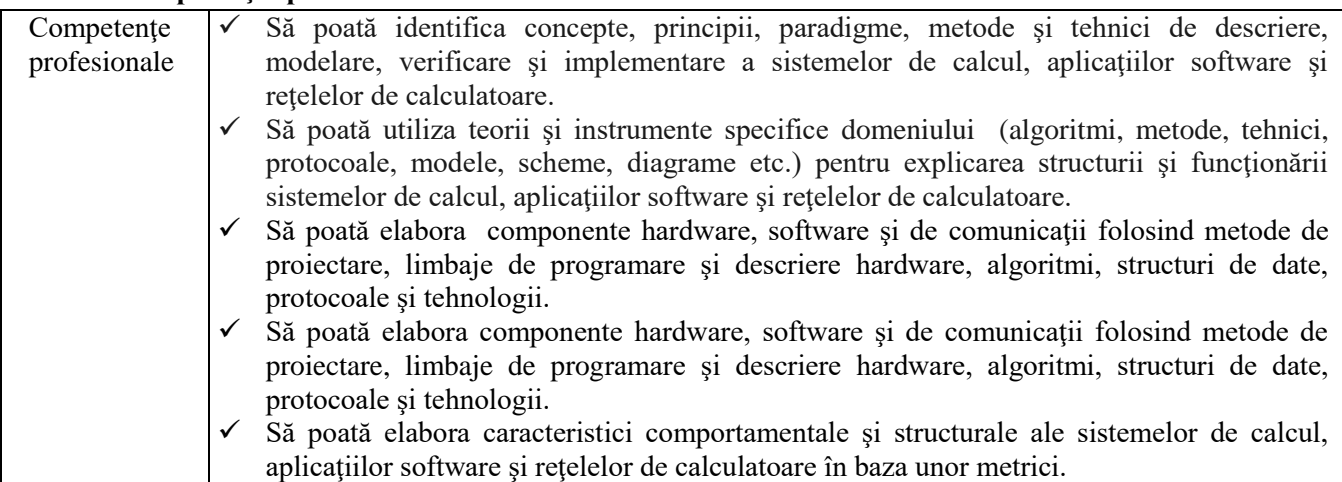

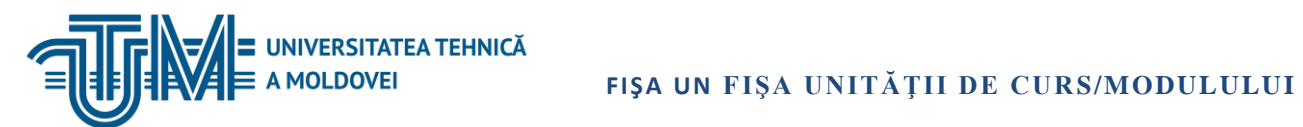

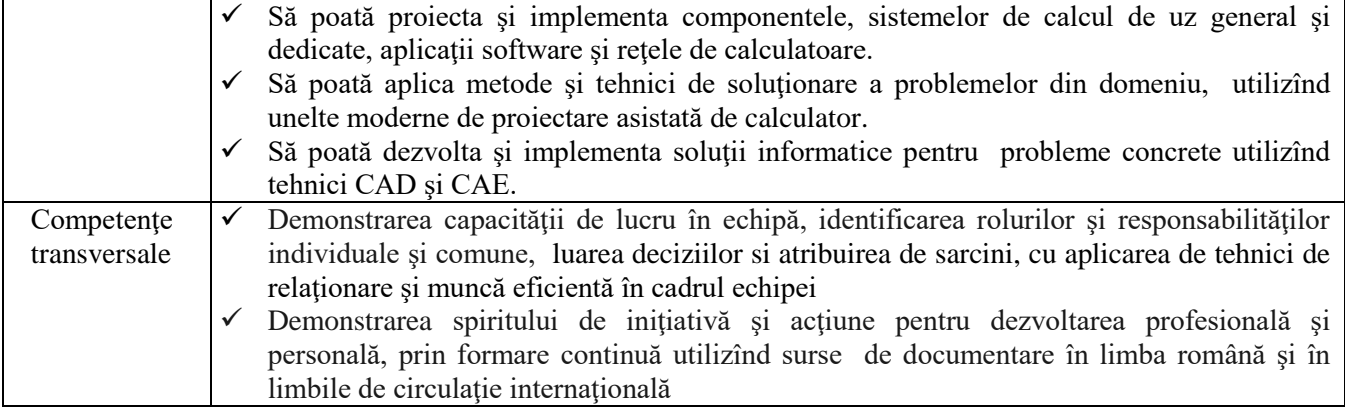

# **6. Obiectivele unităţii de curs/modulului**

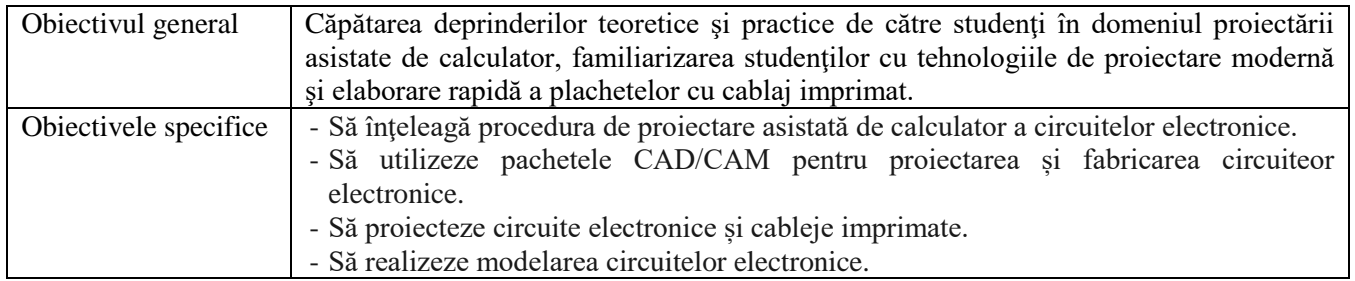

### **7. Conţinutul unităţii de curs/modulului**

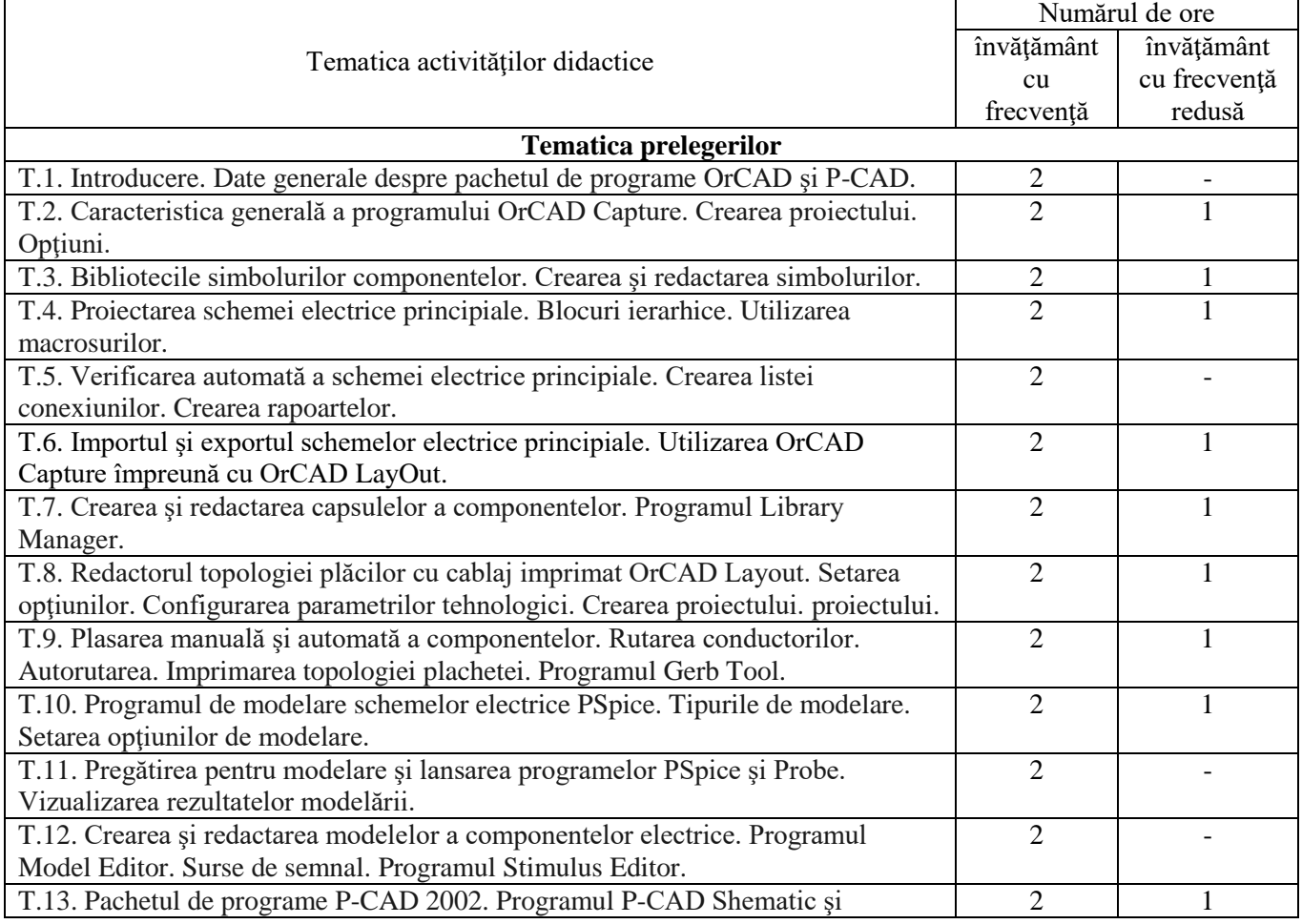

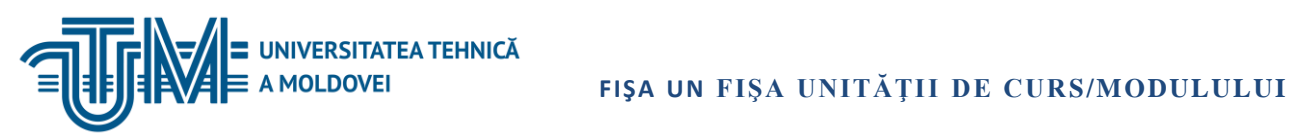

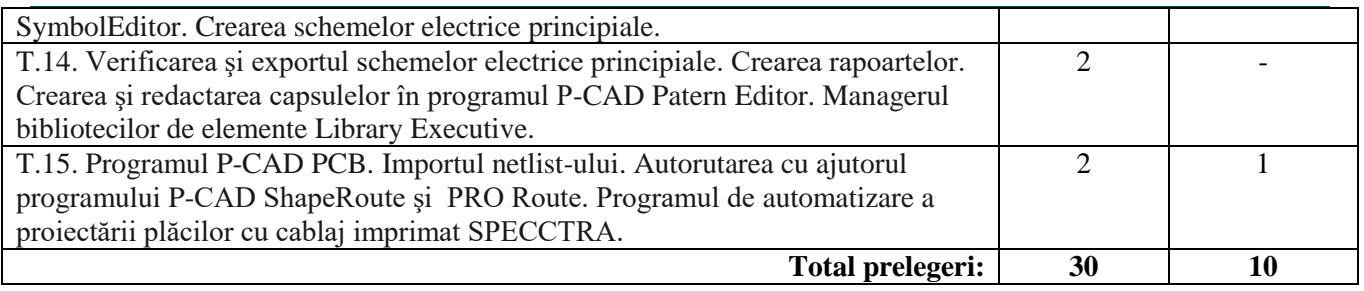

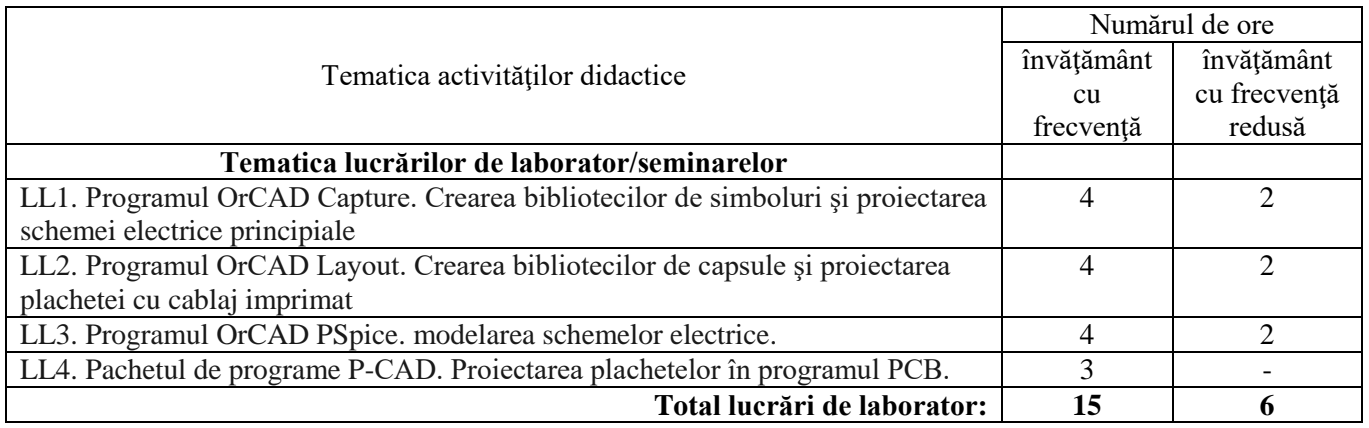

## **8. Referinţe bibliografice**

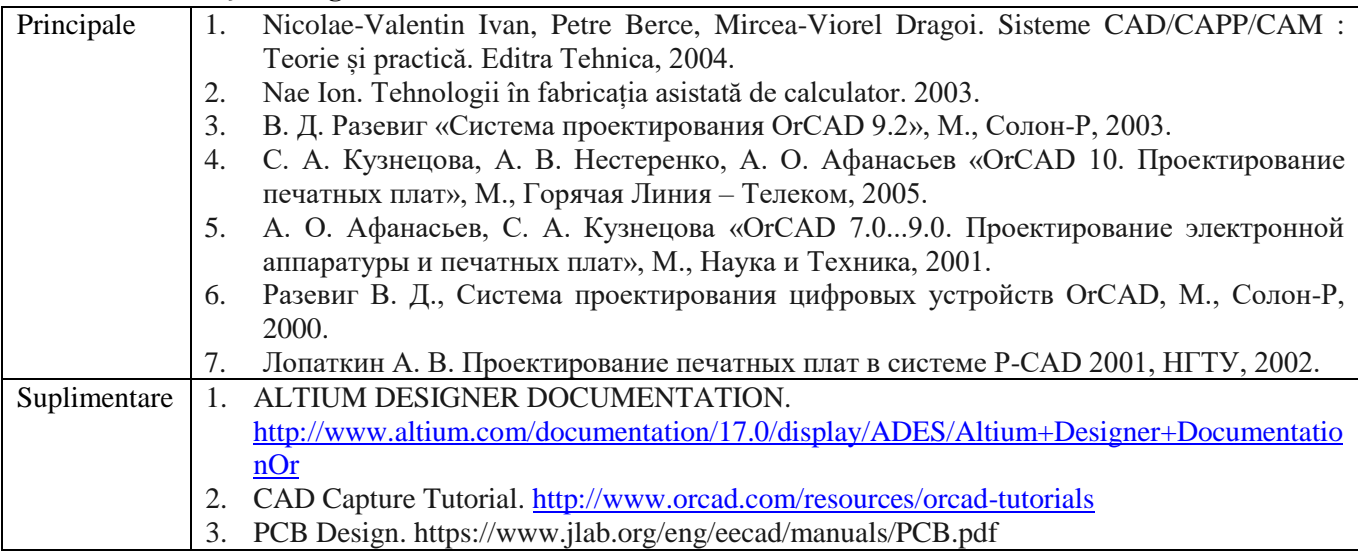

## **9. Evaluare**

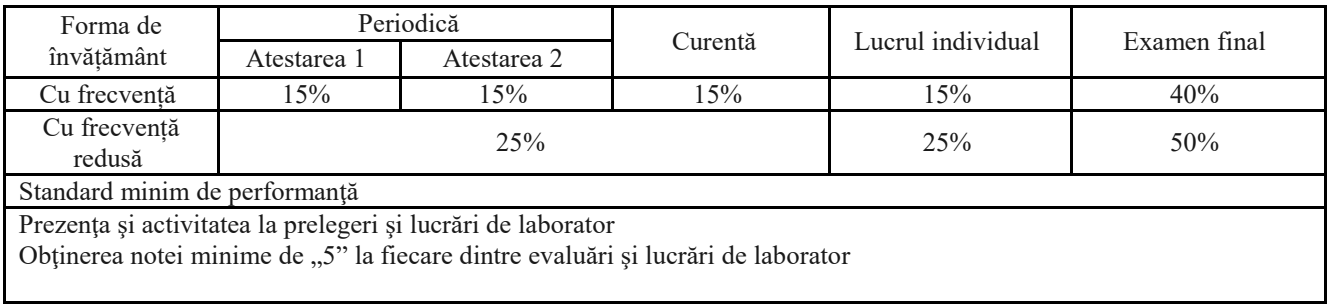